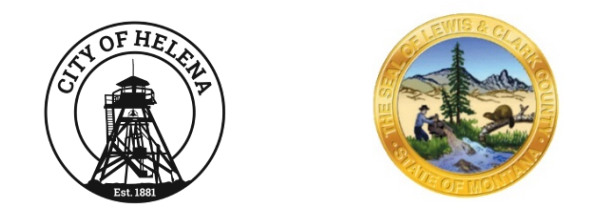

## SYSTEMS RECOVERY PROCEDURES

City of Helena/Lewis and Clark County IT&S

Information Security Policy Manual

## Version Control

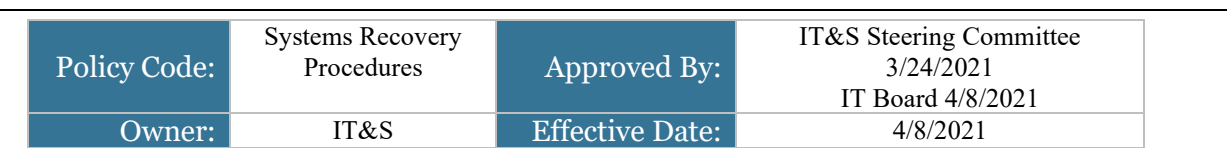

# Revision History

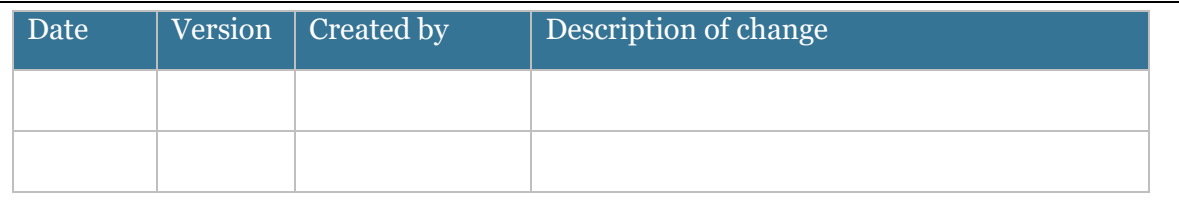

## Table of Contents

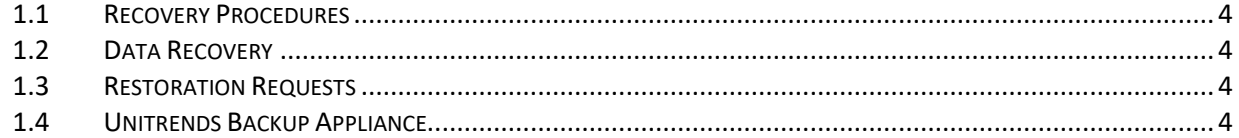

#### <span id="page-3-0"></span>1.1 Recovery Procedures

The Security Officer is responsible for maintaining detailed disaster recovery procedures for each major system containing sensitive and business critical data.

#### <span id="page-3-1"></span>1.2 Data Recovery

Data recovery processes will be executed as follows:

- In the event of a catastrophic system failure, off-site backed up data will be made available to users within 3 working days if the destroyed equipment has been replaced by that time.
- In the event of a non-catastrophic system failure or user error, on-site backed up data will be made available to users within 1 working day.

#### <span id="page-3-2"></span>1.3 Restoration Requests

In the event of accidental deletion or corruption of information, requests for restoration of information will be made to the helpdesk.

#### <span id="page-3-3"></span>1.4 Unitrends Backup Appliance

Log in instructions to the Unitrends Backup Appliance are as follows: <https://lcc-ccb-dba1.lccountymt.gov/ui/#/>

- 1. Select the Recover tab
- 2. Choose a date for restoration
- 3. Select Server
- 4. Select Recover Files
- 5. Browse drive, select file to restore